The copy filmed hara has been raproduced thanks to tha ganarosity of;

Trinity College Library **Toronto** 

The images appeering hare are the best quality possible considaring tha condition and legibility of tha original copy and in keeping with the filming contract specifications.

Original copies in printed paper covers are filmed beginning with the front cover and ending on the last page with a printed or illustrated impression, or the back cover when appropriate. All other original copies are filmed beginning on the first page with a printed or illustrated impression, and ending on the last page with a printed or illustrated impression.

The last recorded frame on each microfiche shell contain the symbol  $\rightarrow$  (meaning "CON-TINUED"), or tha symbol V (meaning "END"), whichever applies.

Meps, plates, charts, etc., may be filmed at different reduction ratios. Those too large to be entirely included in one exposure are filmed beginning in the upper left hend corner, left to right and top to bottom, as many frames as required. The following diagrams illustrate the method:

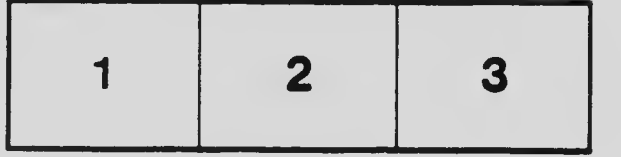

L'exemplaire filmé fut reproduit grâce à la générosité de:

Trinity Col lege Library Toronto

Les images suivantes ont été reproduites avec le plus grand soin, compte tenu de la condition et<br>de la nettaté de l'axemplaire filmé, et en conformité avec les conditions du contrat de filmage.

Les exemplairas originaux dont le couvarture en papier ast imprimée sont filmés en commençant par le pramiar plat et en terminant soit par le dernière paga qui comporte una empreinte d'impression ou d'illustration. soit par la second plat, selon le cas. Tous les autres exempleires originaux sont filmés en commençant par le pramièra paga qui comporta una empreinte d'impression ou d'illustration at an terminant par la dernière page qui comporte une telle empreinte.

Un dee symboles suivants apparaitra sur la darnière image de chaque microfiche, seion le cas: le symbole — signifie "A SUIVRE", le symbole  $\nabla$  signifie "FIN".

Les cartes, planches, tableeux, etc., peuvent être filmés à des taux de réduction différents. Lorsque le document est trop grend pour être reproduit en un seul cliché, il est filmé à partir de l'angle supérieur gauche, de gauche à droite, et de haut en bas, en prenant le nombre d'images nécessaire. Les diegrammes suivants illustrant la méthoda.

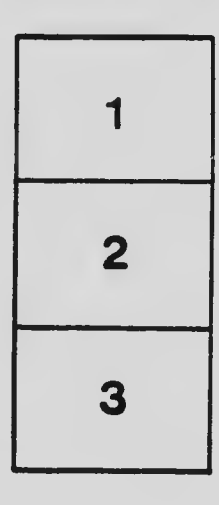

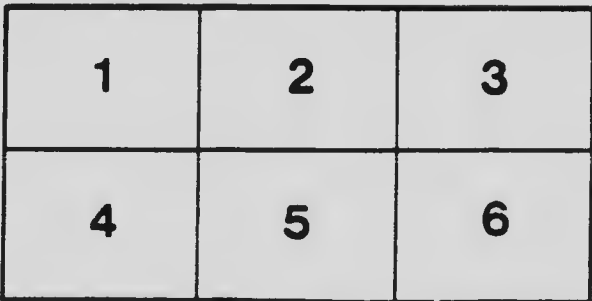